**STORAGE DEVELOPER CONFERENCE** 

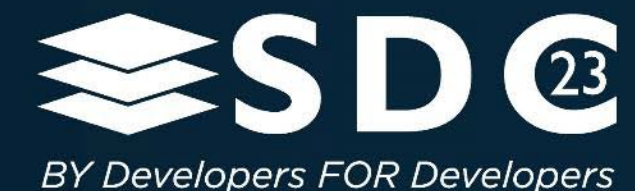

# Live Migration for PCIe® SSDs

Presented by Dan Helmick, PhD

**SAMSUNG** 

1 0 2023

## Agenda

- Background and Assumed System Set-up
- Pre-Copy Phase: Start
- **Pre-Copy Phase: Namespace (NS) Migration**
- **Stop-and-Copy Phase: Pause and Final Copies**

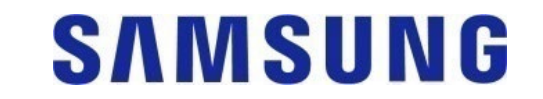

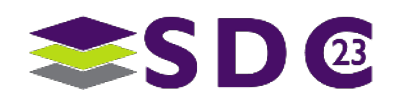

## Live Migration Background

 This presentation focuses on the SSD aspects of implementing Live Migration in a direct attached scenario.

#### NVMe Resources

- **TP4165 Tracking LBA Allocation with Granularity**
- TP4159 PCIe<sup>®</sup> Infrastructure for Live Migration
- **TP4176 Quality of Service for NVM subsystem Resources for a Controller**

#### Public Conference Resources

- Flash Memory Summit Presentation "Host Controlled Live Migration" by Mike Allison and Lee **Prewitt**
- Storage Developers Conference "NVM Express® State of the Union" by Ross Stenfort and Mike Allison
- Open Compute Global Summit "Standardizing Live Migration with NVM Express®" by Mike Allison, Amber Huffman, and Lee Prewitt

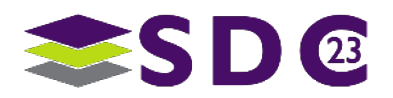

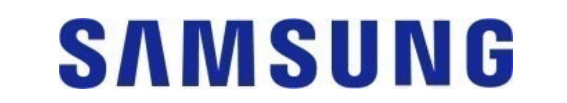

## Motivation for Live Migration

- Why Migrate a workload?
	- Data Center down time, errors, or other access anomalies
	- **Load Balancing** 
		- **Example:**
		- AI training is long running without user interactions
		- Data Center's load may vary as a function of the local time zone
		- Migrate the AI training to a Data Center (DC) experiencing reduced load due to night time

### Why **Live** Migrate?

- Workload can continue to run without awareness of migration event
- **Minimizes downtime**

### **Why enable Live Migration at the SSD?**

- **Allows the removal of SW shim layers on the IO queues**
- Reduces Host SW load
- **Improved storage access latencies**

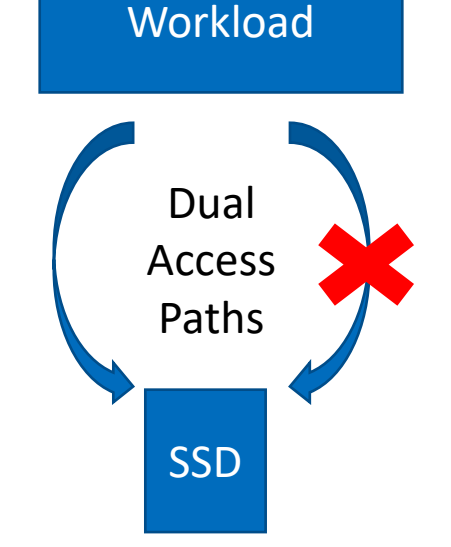

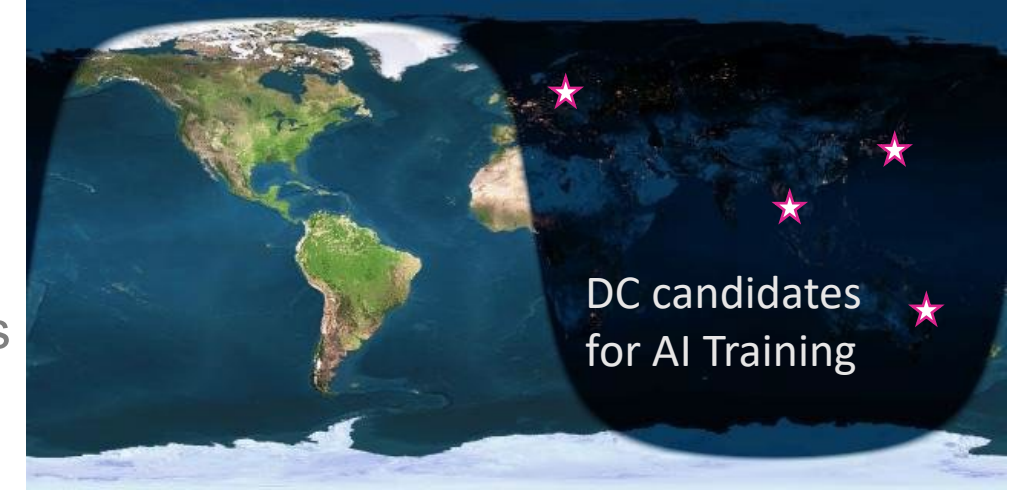

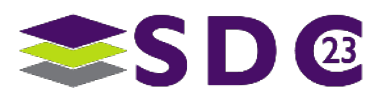

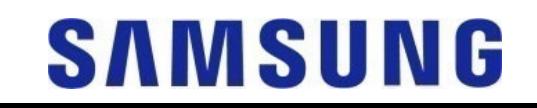

#### **Child** An Example System Set-up **Parent**Source Host, Target Host Virtual Machines (VMs) and VM Monitor (VMM) **1 VMM to many VMs** VM VMM VMM VM • All Live Migration (LM) commands come through Admin Q VMM Admin Q Rd/Wr Data  $\bullet$   $\bullet$   $\bullet$  $\overline{5}$ IO Q • May not share memory spaces **Ex: Migration Queue (MQ) in VMM memory space Ex: VM's IO and Admin Queues in VM memory space** • VM is unaware LM is happening Logging in the MQ may be in the form of Migration Queue Entries (MQE)  $\leq$ PF\_0 PF\_0 VF\_H • SSD example with SR-IOV **Primary Controller (Ctlr) per VMM on PF\_0** Secondary Ctlr per VM on VF\_Y and VF\_H **Target vs Source**  Similar setups Ctlr Y Ctlr X Target VM may send writes/reads to Ctlr H prior to Ctlr G **II** Ctlr H "start"  $0<sub>0</sub>$  $\bullet$   $\bullet$   $\bullet$  Target VM's commands may be generated by VMM prior to migration NS NS Source SSD (NVM Subsystem) Target SSD **SAMSUNG**

<u>,,,,,,,,,,,,</u>

#### . . . . . . . . .

# Pre-Copy Phase: Start Logging

- VM continues to interact with Secondary Ctlr on SSD (Rd/Wr)
	- **Race Conditions** are a concern
- "Start Logging" Command Flow
	- Ongoing VM IOs
	- **VMM sends "Start Logging" Command**
	- Primary Ctlr begins tracking all requested MQ events occurring in VM's Ctlr (Secondary Ctlr)
		- Some commands in flight may be logged (excess logging is allowed)
		- **Some commands in flight may not be logged**
	- **Primary Ctlr completes "Start Logging" Command** 
		- **SSD Promise: All potentially log-able commands will now be** logged
- VMM has successfully started logging in MQ
	- Relationship of Logging Start and some commands is unknown
	- **Unknown timing of where Logging Start occurred with** respect to Completion of Start Logging command
	- **E** "Logging Started" ensures
		- **All prior commands in flight have finished**
		- All future commands in flight will be logged

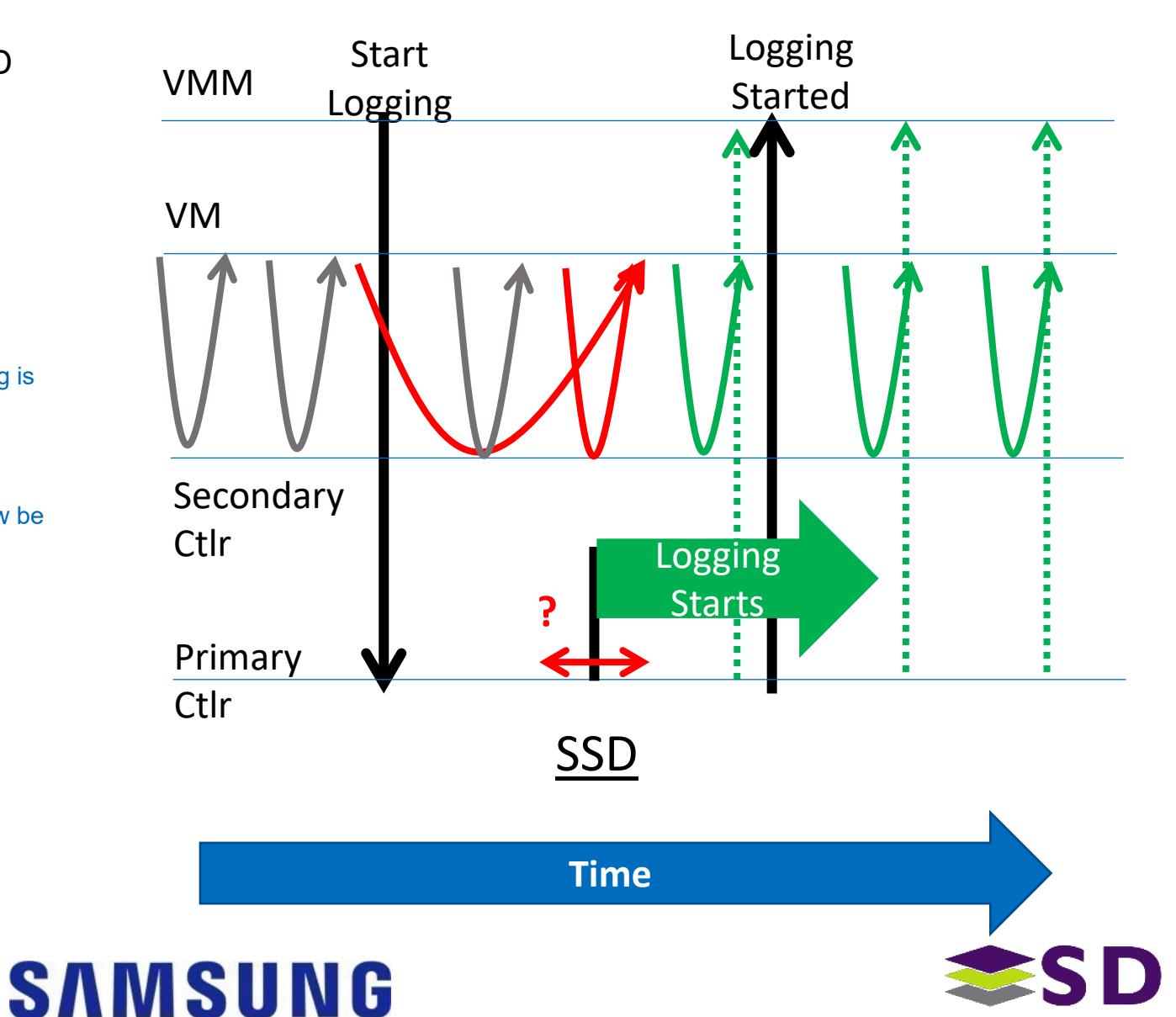

# Pre-Copy Phase: Target Preparation

### **Target Precondition**

- **Available Secondary Controller**
- Available Host side VM resources
- Standard NVMe commands for initializing Target SSD
	- **Initialize any Queue and IO** command structures needed
	- Create NS
- **Above illustrates one potential** flow, but other options exist
	- **Ex: Shared NS created by** VMM on Ctlr G

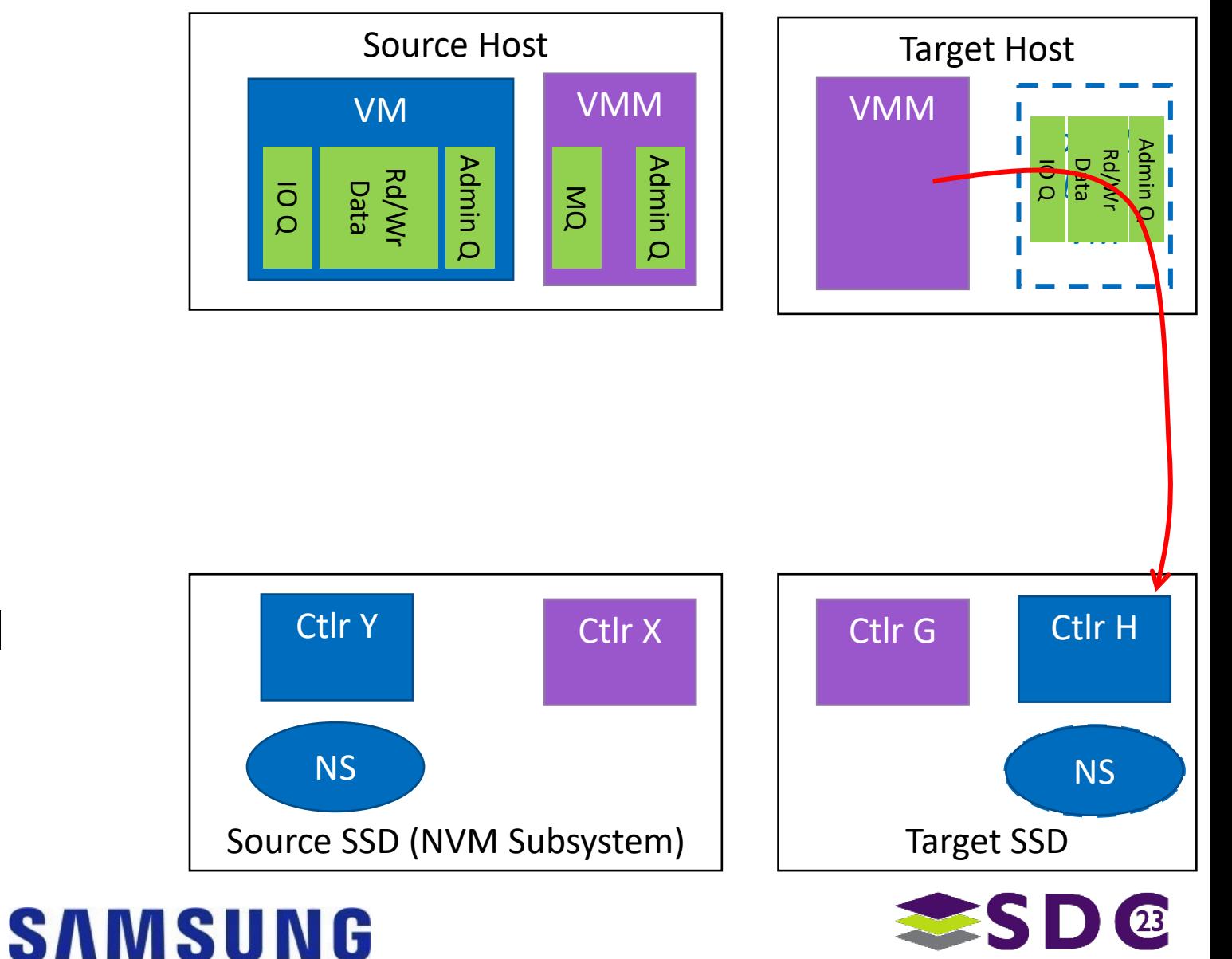

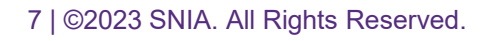

## Pre-Copy Phase: Initial NS Migration

#### ■ Option 1:

- **VMM copies entire VM NS** 
	- Not optimal for sparsely written data
	- *<See example on right>*

#### ■ Option 2:

- **VMM sends Primary Ctlr: Get LBA Status** 
	- Granularity: Set by SSD
		- Customer requirements discussion
- **Primary Ctlr** 
	- **Returns results with granularity restrictions**
	- Any data state other than deallocated is returned as mapped
		- Ex: Read Uncorrectable
- $\blacksquare$  VMM
	- For each mapped LBA status
	- Submitted as Read of Child's NS

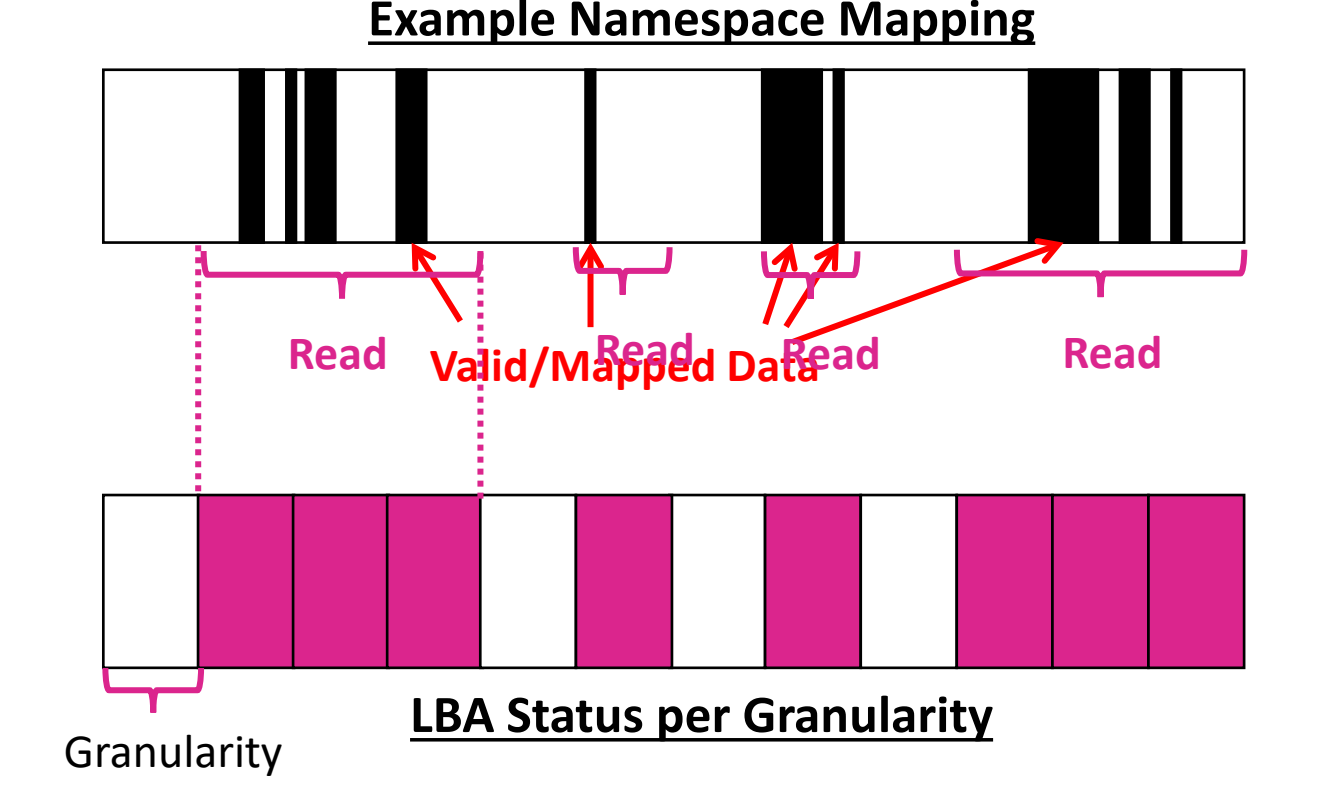

**For more info:** TP4165 Tracking LBA Allocation with Granularity

### **SAMSUNG**

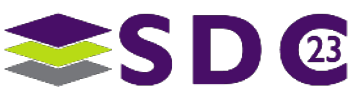

# Pre-Copy Phase: Initial NS Migration to Target

- VM's NS Mapping
- **Returned LBA Status** per Granularity
- VMM submits Read to Child's NS for each contiguous mapped LBA range
- **New NS is populated** with no dependence/knowledge of Source SSD's granularities

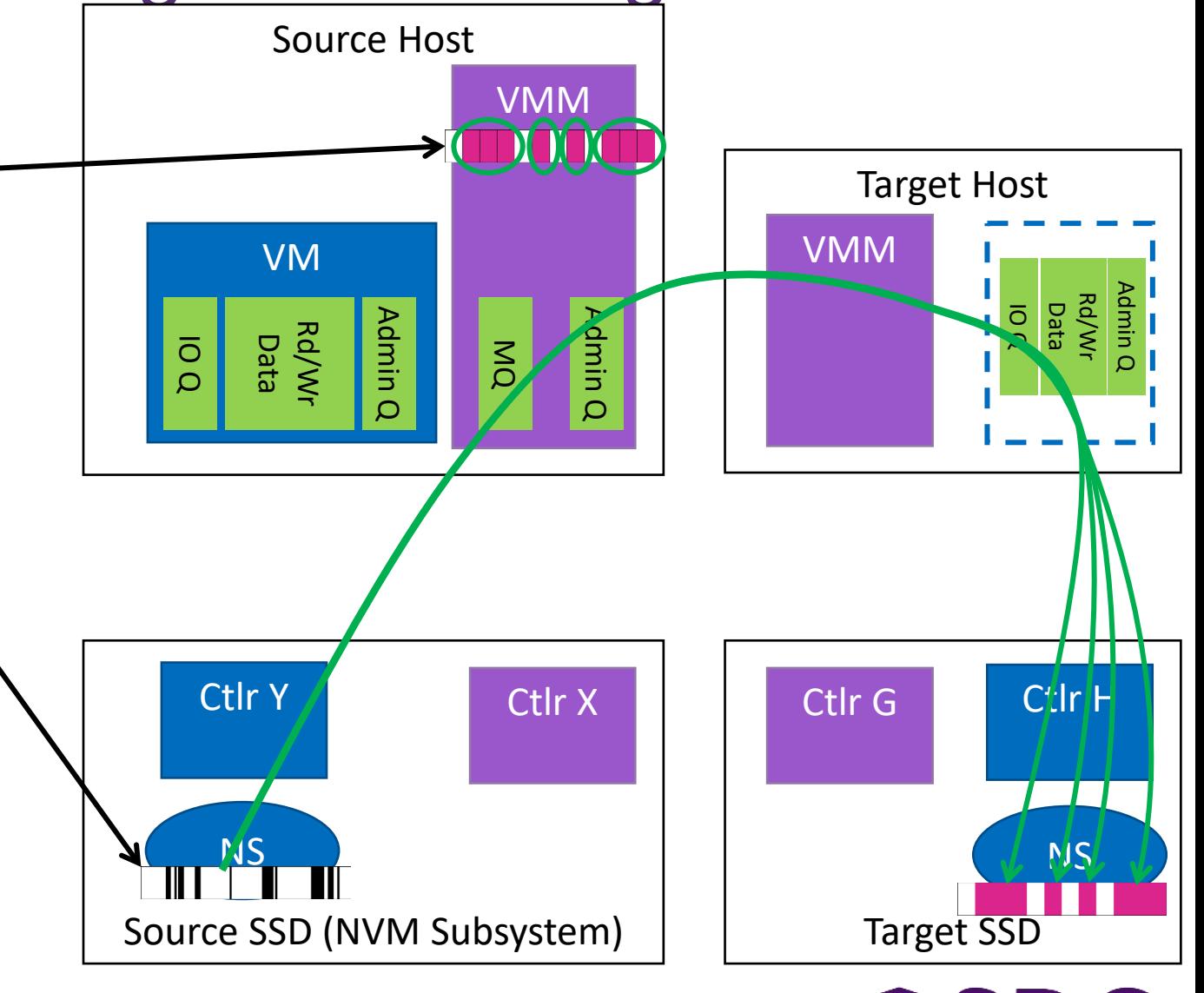

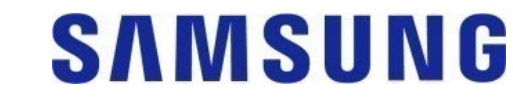

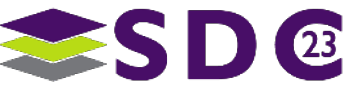

## Pre-Copy Summary

## **Source SSD View**

**VOSCS** 

ses lobbing<br>.ess lobbinions<br>s

Purgan

**Start Logging** 

- Copy Initial NS
	- **LBA Mapped Status Query**
	- Read Mapped Data
- **Iterative Data Copy** 
	- **Read data from parsed MQEs**

## **Target SSD View**

### **Initialize Child**

- **Initialize Child Ctlr**
- Create NS
- Copy Initial NS

**Time**

**Loop**

SAMSUNG

- **Write Mapped Data**
- **Iterative Data Copy** 
	- Write data from parsed MQEs

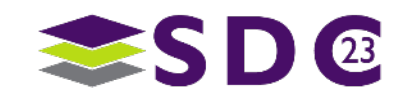

## Pre-Copy Phase: Iterative Data Copy

### **- Ongoing**

- VM has continued to Rd/Wr to Source NS
- **Source Primary Ctlr X has** continued to log all appropriate activities to VMM
- **Copying from Source SSD to** Target SSD takes time

#### **Source Drive View**

- Has experienced Reads from initial copy of Source NS to Target NS
- **EX Continues to experience more** Reads from VMM parsing MQ logs
	- VMM is continuing to catch up to the VM's activity
- **Data is written to Target Child NS**

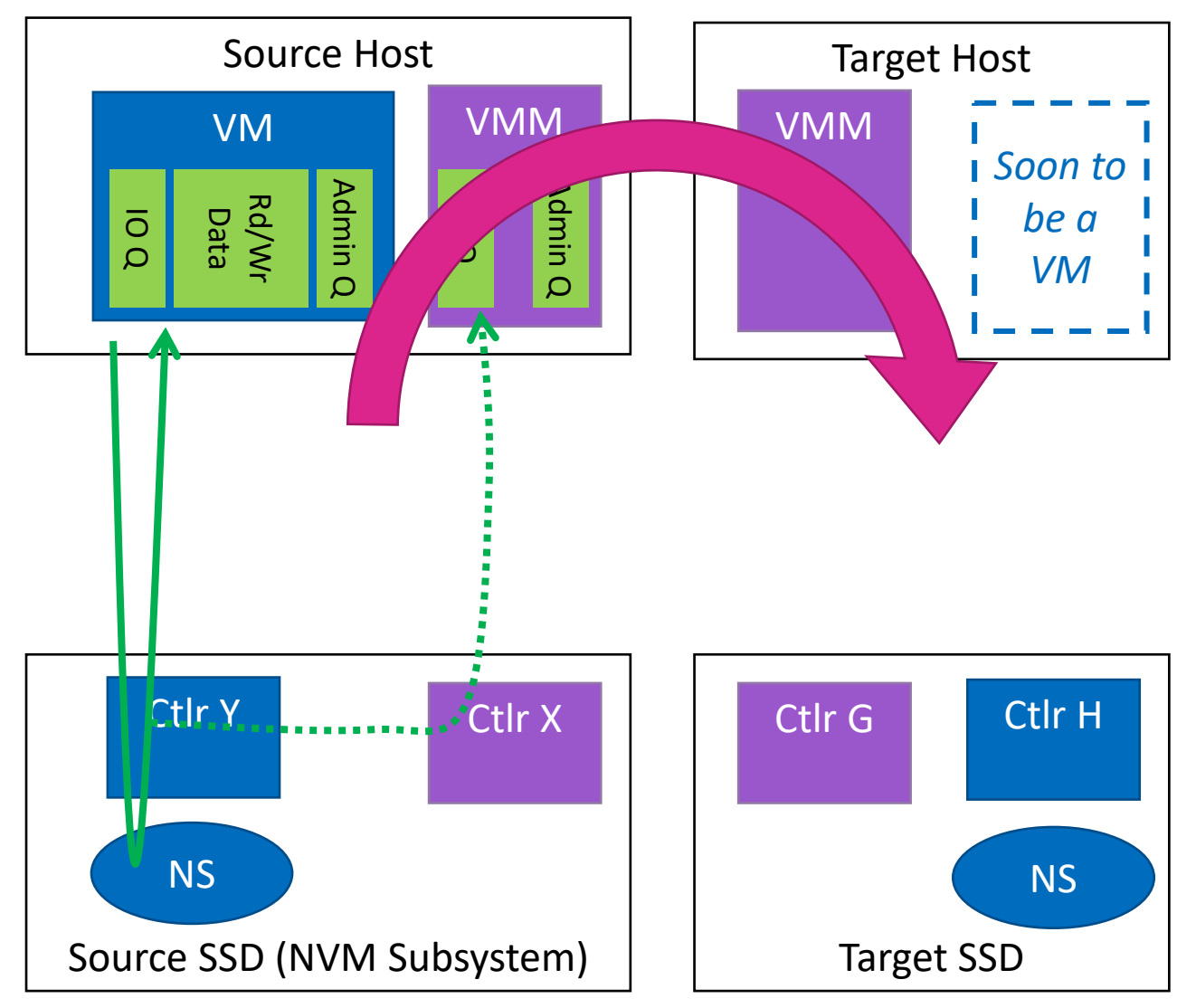

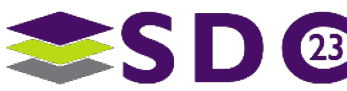

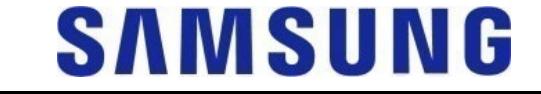

#### <u> 222222223</u>

## Stop and Copy Phase: Pause

- **VMM** decides to complete/execute the migration
	- **VMM issues Pause Command to Primary Ctlr**
- **"Pause" Command Flow** 
	- **Secondary controller stops fetching new commands**
	- **Secondary controller completes all commands in flight** 
		- **Success vs Error are both acceptable**
	- All CQEs are properly returned to VM
		- With any MQEs for logging
	- **Primary Ctlr completes the Pause command to VMM** 
		- And may concurrently log this successful pause in the MQ
- **Stopped status Summary** 
	- SQE/CQEs may be on the SQ/CQs of the VM
- Source SSD
	- **Must be prepared for potential Resume Command** 
		- **Perhaps due to a system error**
		- Conceptually Resume/Start should behave the same on both Source and Target
		- **Except: Source SSD would continue logging**
	- **If not resumed, expect Secondary Ctlr to be reset.**
- VMM will
	- **Parse all remaining MQEs**
	- **Example 3** Copy any remaining data to Target Child NS **Time**

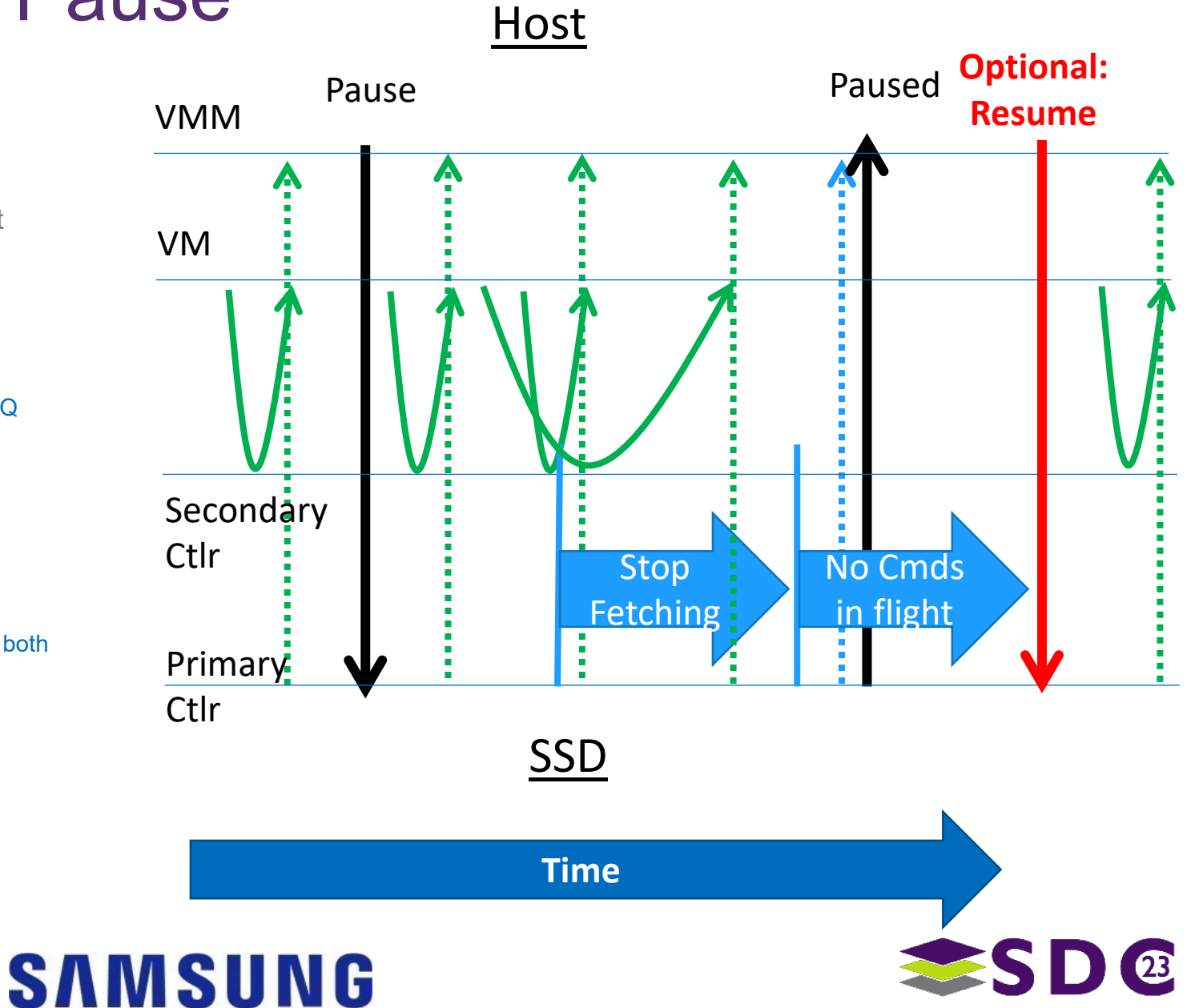

## Post-Copy Phase: Copy Final Data and Migrate Controller State

 Final Data Copy Iterations from MQ Parsing

. . . .

**Get/Set Controller State** 

 $\bullet\bullet\bullet$ 

- Reads Ctlr Y out to the VMM
- VMM Writes Ctlr H into the Target SSD
- VMM will migrate the VM
- **From SSD's view** 
	- **Same behavior:** 
		- Resume Ctlr Y sent to Ctlr X
		- Resume Ctlr H sent to Ctlr G
	- **One difference: unlikely Ctlr G has enabled** logging on Ctlr H
- Nominal NVMe Flows
	- Source VMM will clean up and reset Ctlr Y and NS

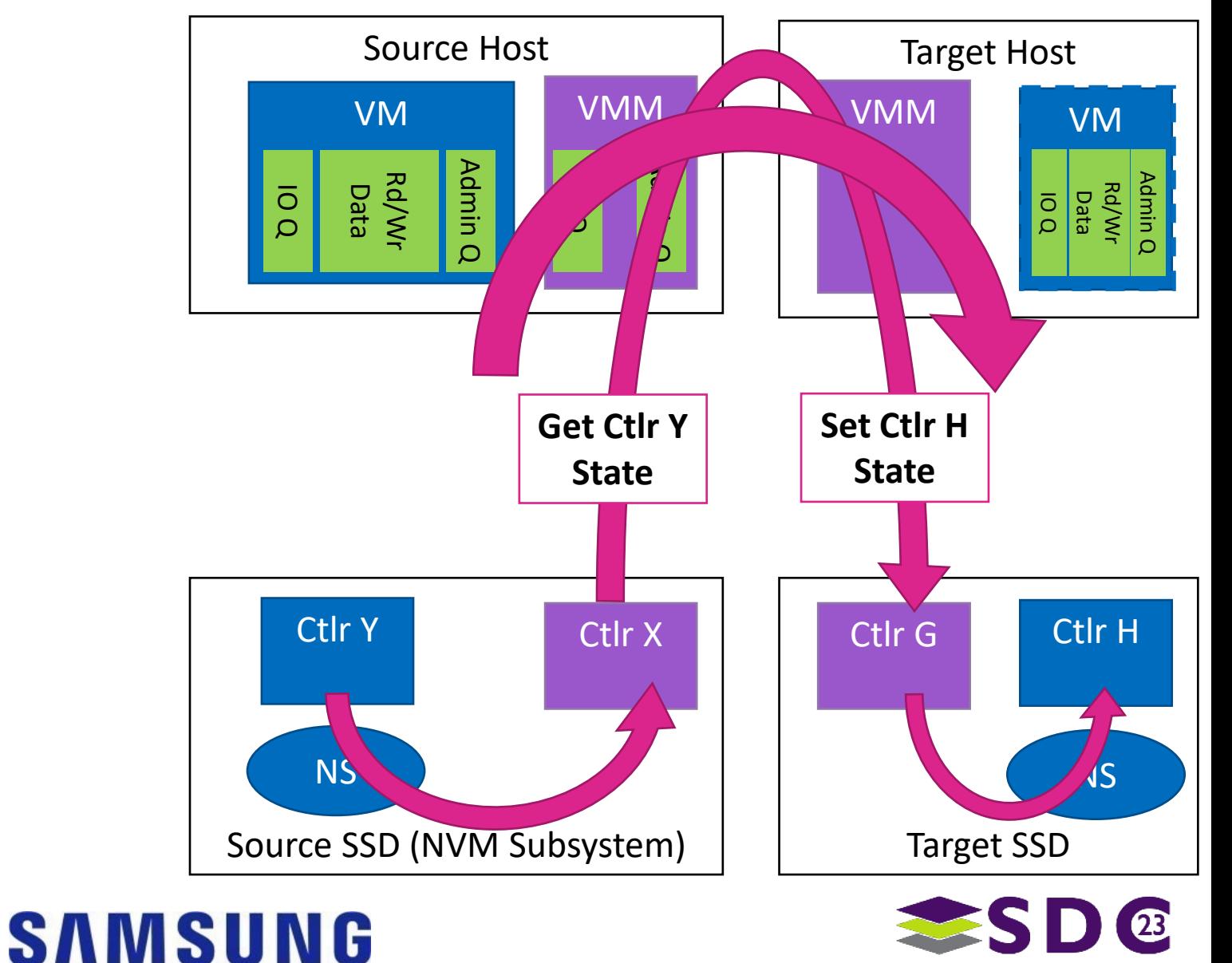

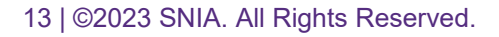

Finalizing Migration Summary **Source SSD View Target SSD View** ■ Stop-and-Copy ■ Stop-and-Copy VMM is Pause pausing VM■ Read data tracked in MQ Write data tracked in MQ **Time** ■ Post-Copy ■ Post-Copy VMM is **Read Child Controller State** copying VM Write Child Controller State Resume Resume/Reset Child Controller begins operating **- Optional: SSD ready to recover** from system error Otherwise: VMM will reset Child Ctlr **SAMSUNG** 14 | ©2023 SNIA. All Rights Reserved.

#### **.....**  $\bullet$   $\bullet$   $\bullet$ œ . . **. . . . . . . . . . .** . **OCO ....**  $\bullet$ 88  $\bullet$   $\bullet$  $\bullet$   $\bullet$   $\bullet$  $\bullet\hspace{0.4mm}\bullet\hspace{0.4mm}\bullet\hspace{0.4mm}\bullet$  $\bullet$  $\bullet$  $\bullet$ . . . . **. . . . . . . . . .** .  $\bullet$  $\bullet$  $\bullet$  $\bullet\texttt{ \texttt{ \texttt{0}} \texttt{0} \texttt{0}$  $\bullet$

# Please take a moment to rate this session.

Your feedback is important to us.

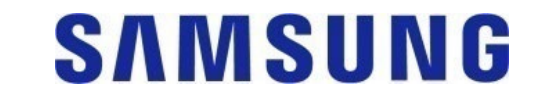

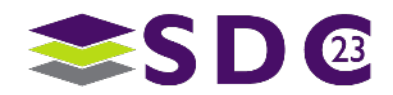